## 2.90 - Ocak 2024

2.90 sürümünde yer alan yenilikler şunlardır:

Sürümde Yer Alan Yenilikler

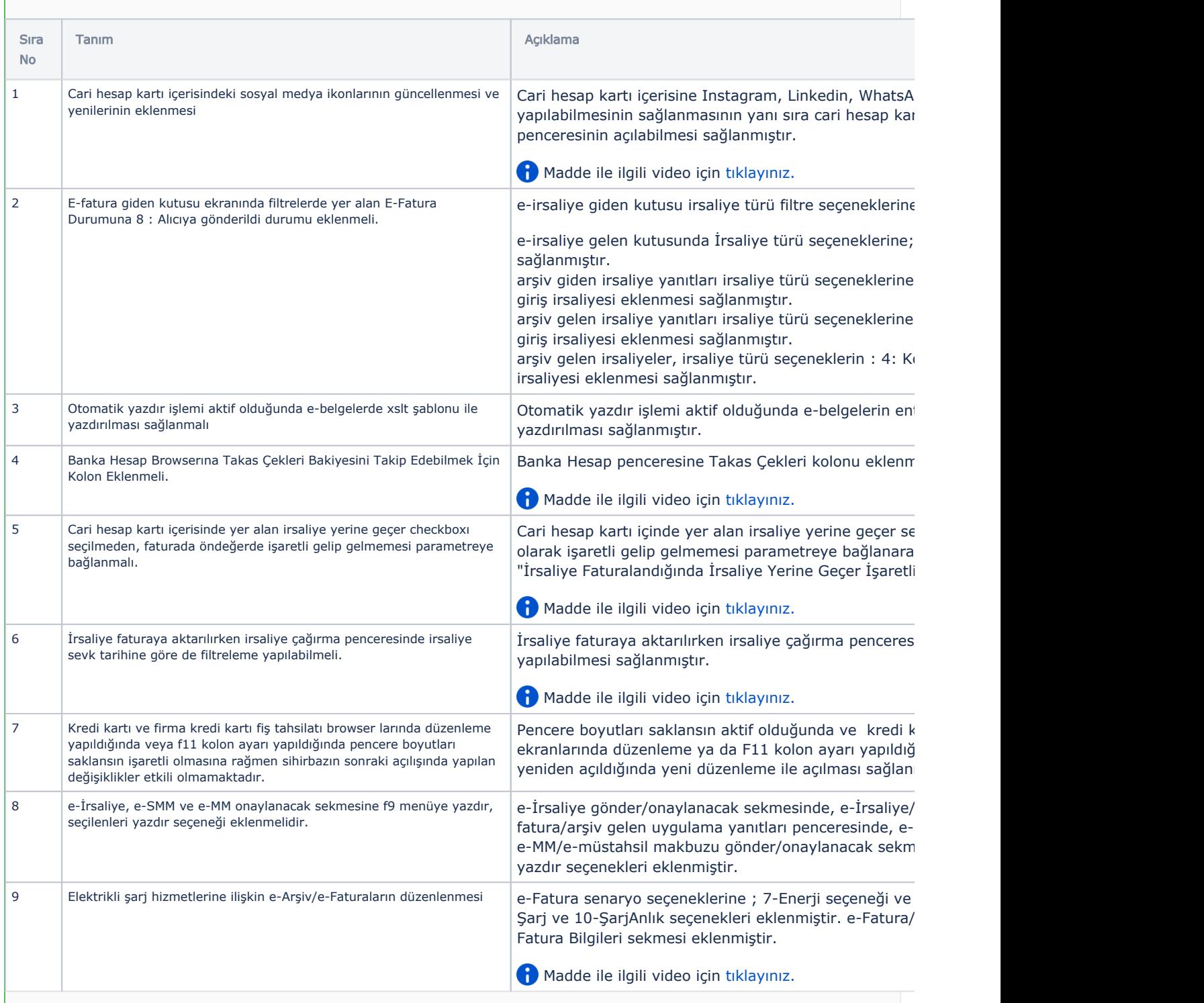

## Sürümde Yer Alan İyileştirmeler

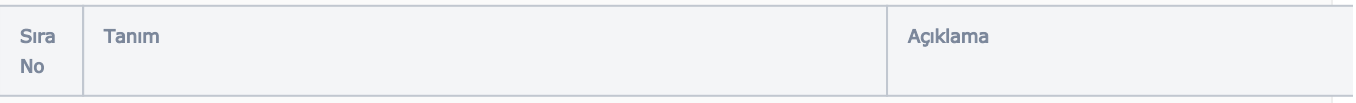

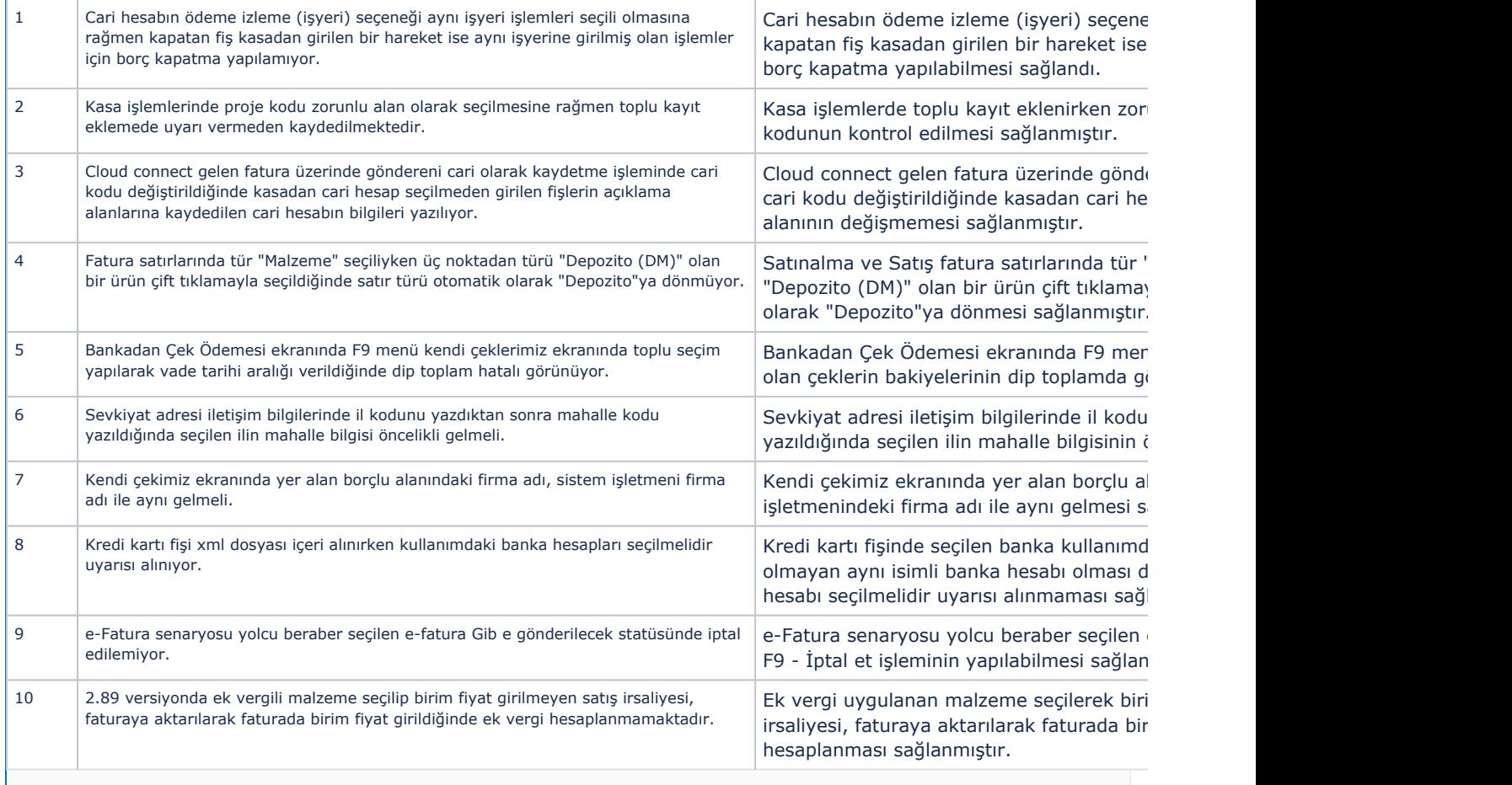